# **Von der Bedeutung von Schwachstellen**

### **CVSS, CVE, CVD, KEV, EPSS, VEP**

**Dozent:**

**Kontakt:**

**Version:**

Prof. Dr. Michael Eichberg michael.eichberg@dhbw-mannheim.de 1.0.1

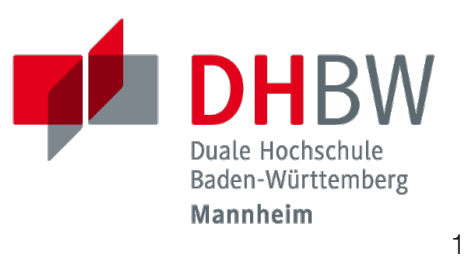

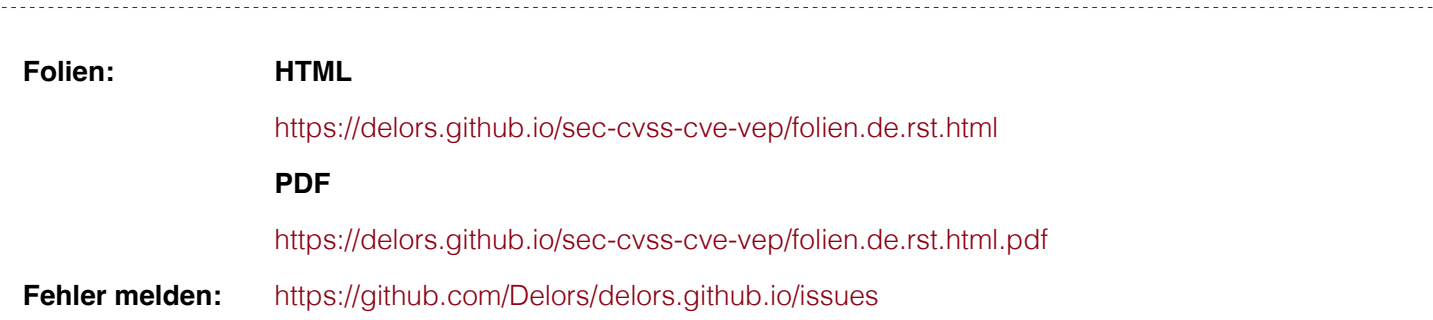

# **Inhalt**

- **Common Vulnerability Scoring System (CVSS)**
- **Common Vulnerabilities and Exposures (CVE)**
- National Vulnerability Database (NVD)
- **Exploit Prediction Scoring System (EPSS)**
- Schwachstellenmanagement

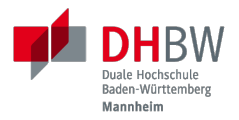

# **1. COMMON VULNERABILITY SCORING SYSTEM (CVSS)**

Prof. Dr. Michael Eichberg

## **Definition von Schwachstellen nach CVE**

*"Eine Schwachstelle in der Berechnungslogik (z. B. Code), die in Software- und Hardwarekomponenten gefunden wird und die, wenn sie ausgenutzt wird, zu einer negativen Auswirkung auf die Vertraulichkeit, Integrität oder Verfügbarkeit führt. Die Behebung der Schwachstellen in diesem Zusammenhang umfasst in der Regel Änderungen am Code, kann aber auch Änderungen an der Spezifikation oder sogar die Ablehnung der Spezifikation (z. B. die vollständige Entfernung der betroffenen Protokolle oder Funktionen) beinhalten."*

*—https://nvd.nist.gov/vuln (Übersetzt mit DeepL)*

In der Praxis werden n-Day und 0-Day Schwachstellen unterschieden.

# **Das Common Vulnerability Scoring System (CVSS)[1]**

CVSS 4.0 stellt einen Rahmen bereit für die Beschreibung und Bewertung des Schweregrads von Software-/Hardware-/Firmwareschwachstellen.

Die Bewertung der Basiskennzahlen ergibt eine Punktzahl zwischen 0,0 und 10,0. Wobei 0 bedeutet, dass die Schwachstelle (bisher) harmlos ist und 10,0 bedeutet, dass die Schwachstelle sehr gravierend ist.

# **CVSS umfasst vier Gruppen von Metriken**

- Basis-Metriken ( *Base Metrics*) erfassen die inhärenten Eigenschaften einer Schwachstelle, die sich nicht ändern, wenn sich die Umgebung ändert. **01 02 Bedrohungs-Metriken (■ Threat Metric Group) spiegelt die Merkmale einer** Schwachstelle wieder, die sich im Laufe der Zeit verändern. Umgebungs-Metriken ( *Environmental Metric Group*) erfassen die Eigenschaften einer Schwachstelle, die sich ändern, wenn sich die Umgebung ändert. **03** Ergänzende-Metriken ( *Supplemental*) liefern zusätzliche Informationen, die **04**
	- für die Bewertung einer Schwachstelle nützlich sein können, aber den Schweregrad nicht direkt beeinflussen.

# **CVSS - Basis-Metriken (** *Base Metric Group***)**

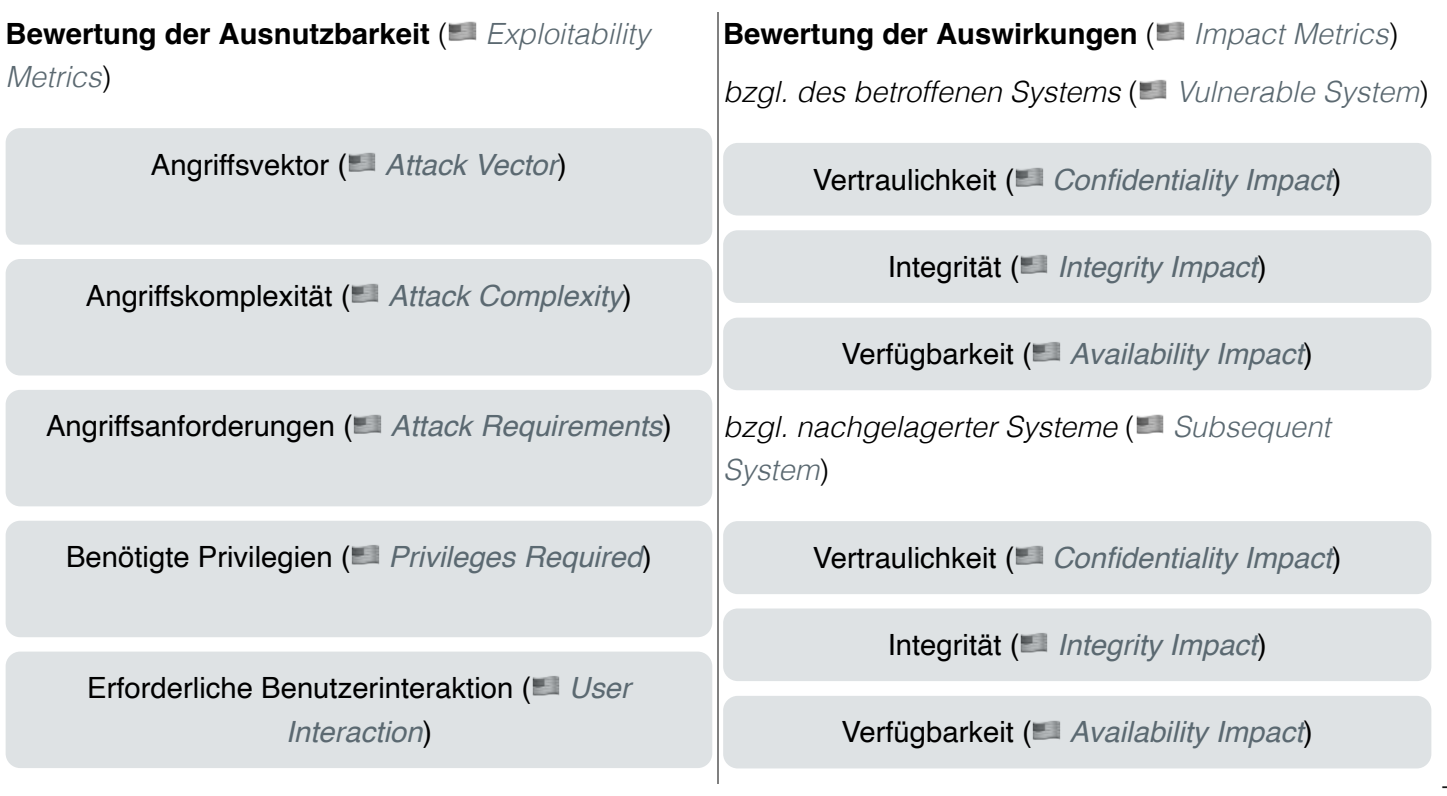

# **CVSS - Bedrohungs-Metriken (** *Threat Metric Group***)[2]**

Reifegrad des Exploits ( *Exploit Maturity*)

[2] Die Namen und der Gruppenzuschnitt (hier: *Temporal Metric Group*) waren unter CVSS 3.0 anders. 8

Gibt es bisher nur die Beschreibung der Schwachstelle oder gibt es bereits einen Proof-of-Concept (PoC) Exploit?

# **CVSS - Umgebungs-Metriken**

**Angepasste Basis-Metriken** ( *Modified Base Metrics*)

Angriffsvektor ( *Attack Vector*) Angriffskomplexität ( *Attack Complexity*) Angriffsanforderungen ( *Attack Requirements*) Benötigte Privilegien ( *Privileges Required*) Erforderliche Benutzerinteraktion ( *User Interaction*)

bzgl. des betroffenen Systems **und** auch der nachgelagerten Systeme:

> Vertraulichkeitsverlust ( *Confidentiality Impact*) Integritätsverlust ( *Integrity Impact*) Verfügbarkeitsverlust ( *Availability Impact*)

Vertraulichkeitsanforderungen ( *Confidentiality Requirement*)

Integritätsanforderungen ( *Integrity Requirement*)

Verfügbarkeitsanforderungen ( *Availability Requirement*)

# **CVSS - Bewertung der Ausnutzbarkeit/Exploitability Metrics**

**Attack Vector (AV): Attack Complexity (AC): Attack Requirements (AT): Privileges Required (PR): User Interaction (UI):** Network, Adjacent, Local, Physical Low, High None, Present None, Low, High None, Passive, Active

10

#### **Attack Vector**

#### *Network*

Schwachstellen, die häufig "aus der Ferne ausnutzbar" sind und als ein Angriff betrachtet werden können, der auf Protokollebene über einen oder mehrere Netzknoten hinweg (z.B. über einen oder mehrere Router) ausgenutzt werden kann.

#### *Adjacent*

Der Angriff ist auf eine logisch benachbarte Topologie beschränkt. Dies kann z.B. bedeuten, dass ein Angriff aus demselben gemeinsamen Nahbereich (z.B. Bluetooth, NFC oder IEEE 802.11) oder logischen Netz (z.B. lokales IP-Subnetz) gestartet werden muss.

#### *Local*

Der Angreifer nutzt die Schwachstelle aus, indem er lokal auf das Zielsystem zugreift (z.B. Tastatur, Konsole) oder über eine Terminalemulation (z.B. SSH); oder der Angreifer verlässt sich auf die Interaktion des Benutzers, um die zum Ausnutzen der Schwachstelle erforderlichen Aktionen durchzuführen (z.B. mithilfe von Social-Engineering-Techniken, um einen legitimen Benutzer zum Öffnen eines bösartigen Dokuments zu verleiten).

#### *Physical*

Der Angreifer muss physisch Zugriff auf das Zielsystem haben, um die Schwachstelle auszunutzen.

#### **Attack Complexity**

Wie aufwendig ist es explizite Schutzmaßnahmen ((K)ASLR, Stack Canaries, ...) zu umgehen. Wie wahrscheinlich ist es, dass ein Angriff erfolgreich ist. Im Falle von *Race Conditions* können ggf. sehr viele Ausführungen notwendig sein bevor die Race Condition erfüllt ist.

#### **Attack Requirements**

Welcher Vorbedingungen (unabhängig von den expliziten Sicherungsmaßnahmen) müssen erfüllt sein, damit die

Schwachstelle ausgenutzt werden kann. (z.B. der Nutzer muss sich an seinem Smartphone mindestens einmal seit dem Boot angemeldet haben (*After-First-Use* vs. *Before-First-Use*.))

#### **Privileges Required**

Welche Privilegien muss der Angreifer mindestens haben, um die Schwachstelle auszunutzen (Sind Adminstratorrechte erforderlich oder reichen normale Benutzerrechte).

#### **User Interaction**

Passiv bedeutet hier, dass der Nutzer unfreiwillig die Schwachstelle ausnutzt ohne bewusst Schutzmechanismen zu unterlaufen. Aktiv bedeutet, dass der Nutzer aktiv Interaktionen unternimmt, um die Schutzmechanismen des Systems auszuhebeln (z.B. durch das Installieren einer nicht-signierten Anwendung aus dem Internet).

# **CVSS - Bewertung der Auswirkung auf das betroffene System/Vulnerable System Impact Metrics**

**Confidentiality Impact (C):**

None, Low, High

#### **Integrity Impact (I):**

None, Low, High

#### **Availability Impact (A):**

None, Low, High

# **CVSS - Bewertung der Auswirkung auf das nachgelagerte System/Vulnerable System Impact Metrics**

**Confidentiality Impact (C):**

None, Low, High

**Integrity Impact (I):**

None, Low, High

#### **Availability Impact (A):**

None, Low, High

### **Übung: Schwachstellen und Ihre Bewertung (1)**

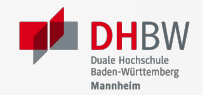

Ihnen liegt eine externe Festplatte vor, die Hardwareverschlüsselung unterstützt. D.h. wenn diese Festplatte an einen Computer angeschlossen wird, dann muss ein Passwort eingegeben werden, bevor auf die Daten zugegriffen werden kann. Dieses entsperren der Festplatte geschieht mit Hilfe eines speziellen Programms, dass ggf. vorher installiert werden muss. Die Festplatte ist mit AES-256-XTX verschlüsselt.

Das Clientprogramm hasht erst das Passwort clientseitig bevor es den Hash an den Controller der Festplatte überträgt. Die Firmware des Controller validiert das Passwort in dem es den gesendeten Hash direkt mit dem bei der Einrichtung übermittelten Hash vergleicht; d.h. es finden keine weiteren sicherheitsrelevanten Operationen außer dem direkten Vergleich statt. Zum Entsperren der Festplatte ist es demzufolge ausreichend den Hash aus der Hardware auszulesen und diesen an den Controller zu senden, um diese zu entsperren. Danach kann auf die Daten frei zugegriffen werden.

- 1. Ermitteln Sie den CVSS 4.0 Score für diese Schwachstelle. (CVSS Rechner)
- 2. Welche Anwendungsfälle sind für diese Schwachstelle denkbar?

Ihnen liegt eine externe Festplatte vor, die Hardwareverschlüsselung unterstützt. D.h. wenn diese Festplatte an einen Computer angeschlossen wird, dann muss ein Passwort eingegeben werden, bevor auf die Daten zugegriffen werden kann. Dieses entsperren der Festplatte geschieht mit Hilfe eines speziellen Programms, dass ggf. vorher installiert werden muss. Die Festplatte ist mit AES-256-XTX verschlüsselt.

Das Clientprogramm hasht erst das Passwort clientseitig bevor es den Hash an den Controller der Festplatte überträgt. Die Firmware des Controller validiert das Passwort in dem es den gesendeten Hash direkt mit dem bei der Einrichtung übermittelten Hash vergleicht; d.h. es finden keine weiteren sicherheitsrelevanten Operationen außer dem direkten Vergleich statt. Zum Entsperren der Festplatte ist es demzufolge ausreichend den Hash aus der Hardware auszulesen und diesen an den Controller zu senden, um diese zu entsperren. Danach kann auf die Daten frei zugegriffen werden.

- 1. Ermitteln Sie den CVSS 4.0 Score für diese Schwachstelle. (CVSS Rechner)
- 2. Welche Anwendungsfälle sind für diese Schwachstelle denkbar?

### **Übung: Schwachstellen und Ihre Bewertung (2)**

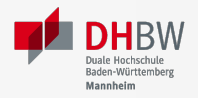

14

Durch die Analyse der Firmware eines Baseband-Prozessors - und entsprechende nachfolgende Labortests - haben Sie folgende Erkenntnisse erhalten: Wenn es Ihnen gelingt ein speziell manipuliertes Paket zu senden - welches außerhalb der Spezifikation liegt - dann kommt es zu einem Buffer-Overflow. Mit Hilfe dieses Buffer-Overflows ist es dann möglich die Firmware des Baseband-Prozessors zum Absturz zu bringen, welches daraufhin direkt selbständig neu startet. Aufgrund des Neustarts muss der Nutzer dann jedoch seine SIM-Pin neu eingeben, um sich wieder gegenüber dem Mobilfunknetz zu authentifizieren.

Weitere Untersuchungen haben ergeben, dass es nicht möglich ist den Buffer-Overflow weitergehend auszunutzen, um zum Beispiel Daten des Smartphones auszulesen. Die Validierung der Kommunikation, die bei der Kommunikation des Baseband-Prozessors mit dem Hauptprozessor stattfindet, fängt Fehlerzustände effektiv ab.

- 1. Ermitteln Sie den CVSS 4.0 Score für diese Schwachstelle. (CVSS Rechner)
- 2. Welche Anwendungsfälle sind für diese Schwachstelle denkbar?

#### **Baseband-Prozessoren**

Dieser Chip Ihres Smartphones ist für die drahtlose Kommunikation zuständig. Als solcher hat der Baseband-Prozessor ein eigenes Betriebssystem; d. h. eine eigene Firmware. Diese wird typischerweise vom Hersteller des Baseband-Prozessors entwickelt. Die Kommunikation zwischen dem Baseband-Prozessor und dem Hauptprozessor erfolgt über eine wohl definierte, minimal gehaltene Schnittstelle, um die Auswirkungen von Sicherheitsproblemen ggf. eindämmen zu können.

Durch die Analyse der Firmware eines Baseband-Prozessors - und entsprechende nachfolgende Labortests haben Sie folgende Erkenntnisse erhalten: Wenn es Ihnen gelingt ein speziell manipuliertes Paket zu senden welches außerhalb der Spezifikation liegt - dann kommt es zu einem Buffer-Overflow. Mit Hilfe dieses Buffer-Overflows ist es dann möglich die Firmware des Baseband-Prozessors zum Absturz zu bringen, welches daraufhin direkt selbständig neu startet. Aufgrund des Neustarts muss der Nutzer dann jedoch seine SIM-Pin neu eingeben, um sich wieder gegenüber dem Mobilfunknetz zu authentifizieren.

Weitere Untersuchungen haben ergeben, dass es nicht möglich ist den Buffer-Overflow weitergehend auszunutzen, um zum Beispiel Daten des Smartphones auszulesen. Die Validierung der Kommunikation, die bei der Kommunikation des Baseband-Prozessors mit dem Hauptprozessor stattfindet, fängt Fehlerzustände effektiv ab.

- 1. Ermitteln Sie den CVSS 4.0 Score für diese Schwachstelle. (CVSS Rechner)
- 2. Welche Anwendungsfälle sind für diese Schwachstelle denkbar?

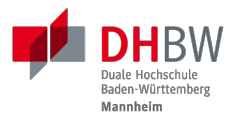

# **2. COMMON VULNERABILITIES AND EXPOSURES (CVE)**

Prof. Dr. Michael Eichberg

# **Zweck von CVEs**

- Schwachstellen eindeutig identifizieren und bestimmten Versionen eines Codes (z.B. Software und gemeinsam genutzte Bibliotheken) mit diesen Schwachstellen verknüpfen.
- Kommunikationsgrundlage bilden, damit mehrere Parteien über eine eindeutig identifizierte Sicherheitslücke diskutieren können. National Vulnerabilities Database - NIST

16

#### **1. Jan. 2024 - zuletzt bewertete CVEs**

- **CVE-2024-20672** .NET Denial of Service Vulnerability *V3.1:* 7.5 HIGH
- CVE-2024-20666 BitLocker Security Feature Bypass Vulnerability *V3.1:* 6.6 MEDIUM
- CVE-2024-20680 Windows Message Queuing Client (MSMQC) Information Disclosure *V3.1:* 6.5 MEDIUM
- CVE-2024-20676 Azure Storage Mover Remote Code Execution Vulnerability *V3.1:* 8.0 HIGH
- CVE-2024-20674 Windows Kerberos Security Feature Bypass Vulnerability
- CVE-2024-20682 Windows Cryptographic Services Remote Code Execution Vulnerability *V3.1:* 7.8 HIGH
- **CVE-2024-20683** Win32k Elevation of Privilege Vulnerability *V3.1:* 7.8 HIGH
- CVE-2024-20681 Windows Subsystem for Linux Elevation of Privilege Vulnerability *V3.1:* 7.8 HIGH

### **Beschreibung eines CVEs**

Jeder CVE ist mit Hilfe eines wohldefinierten JSON-Dokuments beschrieben. Gekürztes Beispiel

```
{ "dataVersion": "5.0",
   "cveMetadata": {
       "cveId": "CVE-2023-51034",
       "assignerOrgId": "8254265b-2729-46b6-b9e3-3dfca2d5bfca",
       "assignerShortName": "mitre",
       "datePublished": "2023-12-22T00:00:00"
   },
   "containers": { "cna": { ...,
         "descriptions": [ {
            "value": "TOTOlink [...] vulnerable to command execution [...]"
         } ], ...,
         "references": [{
            "url": "815yang.github.io/[...]totolink_UploadFirmwareFile/"
           } ], ...
} } }
```
# **National Vulnerability Database (NVD)**

- Auflistung aller CVEs und deren Bewertung
- Alle Schwachstellen in der NVD wurden sind einer CVE-Kennung versehen
- Die NVD ist ein Produkt der NIST Computer Security Division, Information Technology Laboratory
- Verlinkt häufig weiterführend Seiten, die Lösungshinweise und Tools bereitstellen, um die Schwachstelle zu beheben
- Verweist auf entsprechende Schwachstellen gemäß CWEs
- Verlinkt gelegentlich *PoC* Exploits ( *Proof-of-Concept Exploits*)

# **Common Weakness Enumeration (CWE)**

- eine kollaborativ entwickelte, vollständig durchsuchbare, kategorisierte Liste von Typen von Software- und Hardware-Schwachstellen und deren Beschreibung, dient als:
	- gemeinsame Sprache,
	- **Messlatte für Sicherheitstools,**
	- als Grundlage für die Identifizierung von Schwachstellen sowie für Maßnahmen zur Abschwächung und Prävention.

### **CWE - Schwachstellenkatalog TOP 25 in 2023**

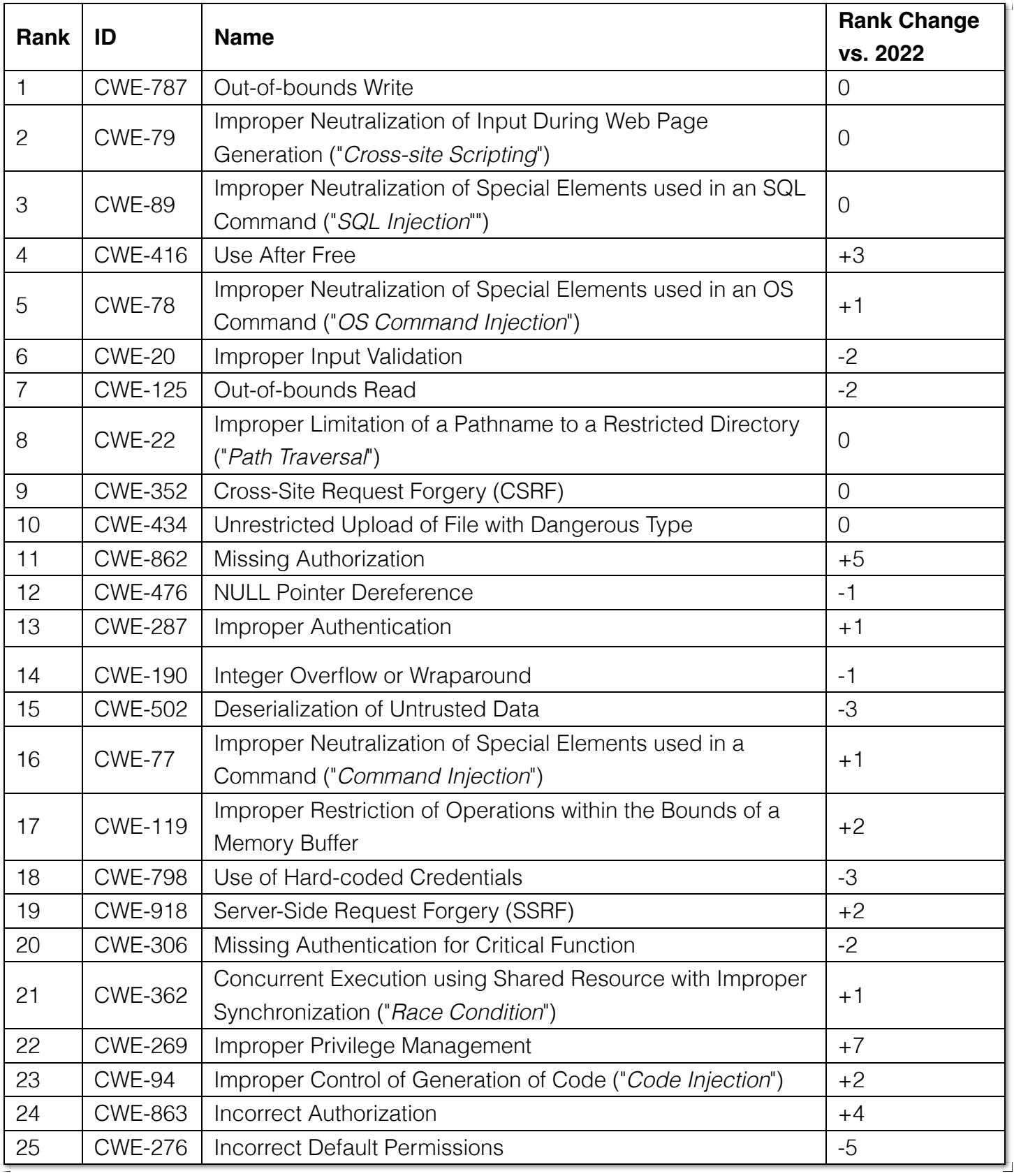

Request Forgery = *Anfragefälschung*

#### **CVE-2023-50712 -** *XSS Schwachstelle***[3]**

*Iris is a web collaborative platform aiming to help incident responders sharing technical details during investigations. A stored Cross-Site Scripting (XSS) vulnerability has been identified in iris-web, affecting multiple locations in versions prior to v2.3.7. The vulnerability may allow an attacker to inject malicious scripts into the application, which could then be executed when a user visits the affected locations. This could lead to unauthorized access, data theft, or other related malicious activities. An attacker needs to be authenticated on the application to exploit this vulnerability. The issue is fixed in version v2.3.7 of iris-web. No known workarounds are available.*

*—Published: December 22, 2023*

**Bewertung:** CVSS V3.1: 5.4 MEDIUM

[3] *Cross-Site Scripting* (XSS) wird im nächsten Kapitel behandelt. 22

#### **CVE-2023-51034 -** *Arbitrary Code Execution*

*TOTOlink EX1200L V9.3.5u.6146\_B20201023 is vulnerable to arbitrary command execution via the cstecgi.cgi UploadFirmwareFile interface.*

*—Published: December 22, 2023; Last modified: January 2, 2024*

**Bewertung:** CVSS V3.1: 9.8 Critical

**PoC Exploit:** 815yang.github.io

#### **Weakness Enumeration:**

CWE-434 Unrestricted Upload of File with Dangerous Type

23

Bei TOTOlink EX1200L handelt es sich um einen Wifi Range Expander.

PoC ≘ Proof-of-Concept

#### **CWE-434 Unrestricted Upload of File with Dangerous Type**

#### *Beschreibung*

*Das Produkt ermöglicht es dem Angreifer, Dateien gefährlicher Typen hochzuladen oder zu übertragen, die in der Produktumgebung automatisch verarbeitet werden können.*

#### *Art der Einführung*

*Diese Schwäche wird durch das Fehlen einer Sicherheitstaktik während der Architektur- und Entwurfsphase verursacht.*

#### *Scope*

*Willkürliche Codeausführung ist möglich, wenn eine hochgeladene Datei vom Empfänger als Code interpretiert und ausgeführt wird. [...] Somit ist ggf. die Integrität, Vertraulichkeit und Verfügbarkeit betroffen.*

*—Mitre.org (2023; übersetzt mit DeepL)*

### **CVE-2023-51034 - PoC (gekürzt)**

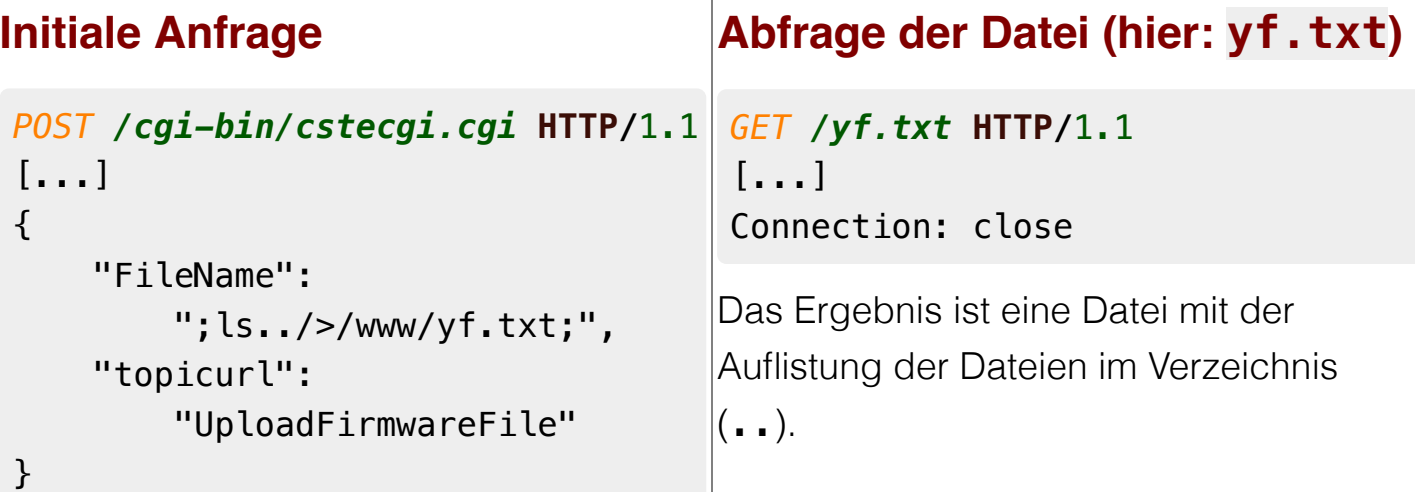

#### **CVE-2023-51034 - zugrundeliegende Schwachstelle**

```
Var = (const char *)websGetVar(a1, "FileName", &byte_42FE28);
v3 = (const char *)websGetVar(a1, "FullName", &byte_42FE28);
v4 = (const char *)websGetVar(a1, "ContentLength", &word_42DD4C);
v5 = websGetVar(a1, "flags", &word_42DD4C);
v6 = \text{atoi}(v5);
Object = cJSON_CreateObject();
v8 = fopen("/dev/console", "a");
v9 = v8;
if ( v8 )
{
     fprintf(v8, "[%s:%d] FileName=%s,FullName=%s,ContentLength=%s\n",
                 "UploadFirmwareFile", 751, Var, v3, v4);
     fclose(v9);
}
v10 = strtol(v4, 0, 10) + 1;
strcpy(v52, "/tmp/myImage.img");
doSystem("mv %s %s", Var, v52);
```
Die Lücke ist auf die folgenden Zeilen zurückzuführen:

```
Var = (const char *)websGetVar(a1, "FileName", &byte_42FE28);
...
doSystem("mv %s %s", Var, v52);
```
Der Aufruf von doSystem ermöglicht die Ausführung von beliebigem Code. Der Angreifer kann den Wert von Var so manipulieren, dass er quasi beliebigen Code ausführen kann.

26

### **Ausgenutzte Schwachstellen**

Der Known Exploited Vulnerabilities (KEV) Katalog der CISA umfasst Produkte deren Schwachstellen ausgenutzt wurden oder aktiv ausgenutzt werden.

- Kriterien für die Aufnahme in den KEV Katalog:
	- 1. Eine CVE-Id liegt vor.
	- 2. Die Schwachstelle wird aktiv ausgenutzt ( *Active Exploitation*) (ggf. reicht es jedoch wenn "nur" ein *Honeypot* aktiv angegriffen wurde) - ein PoC reicht nicht aus.
	- 3. Eine Handlungsempfehlung liegt vor (z.B. Patch, Workaround oder vollständige Abschaltung).
- Firmen sollten die KEV *Schwachstellen priorisieren*, um die Wahrscheinlichkeit eines erfolgreichen Angriffs zu verringern.

27

CISA = *Cybersecurity and Infrastructure Security Agency* (oder *America's Cyber Defense Agency*)

Ausgewählte Amerikanische Behörden sind sogar verpflichtet innerhalb vorgegebener Zeiträume zu reagieren.

#### (e) heise Security

Abschaltbefehl: US-Behörden müssen Ivanti-Geräte vom Netz nehmen 02.02.2024 09:11 Uhr Dr. Christopher Kun

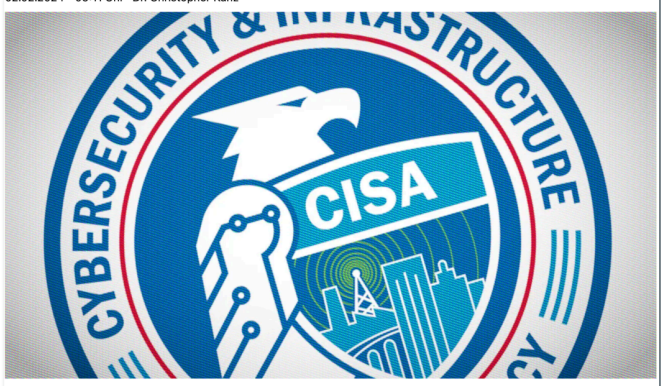

In einer Notfallanordnung trägt die US-Cybersicherheitsbehörde betroffenen Stellen auf, in den nächsten<br>Stunden zu handeln. Ivanti-Geräte sollen vom Netz.

Die kürzlich aufgedeckten Sicherheitslücken in Netzwerkprodukten des Herstellers Ivanti haben für diesen ernste Konsequenzen. In einer jetzt veröffentlichten "Emergency Directive" (etwa: "Notfall-Anordnung") weist die US-amerikanische Cybersicherheitsbehörde CISA alle Bundesbehörden an, Produkte vom Typ "Ivanti<br>Connect Secure" oder "Ivanti Policy Secure" unverzüglich vom Netz zu nehmen. Sie reagiert damit auf massenhafte Angriffe gegen die schadhaften Geräte.

Zudem müssen Sicherheitsexperten alle Systeme genau im Auge behalten, die kürzlich mit den Ivanti-Appliances verbunden waren und "weiter auf die Jagd nach Bedrohungen gehen", so die CISA weiter [1]. Sie<br>gibt ebenfalls genaue Anweisungen, unter welchen Bedingungen Geräte des US-Herstellers wieder ans Netz dürfen: Neben dem Zurücksetzen auf die Werkseinstellungen steht ein Update auf eine von fünf fehlerbereinigten Versionen auf dem Laufzettel für Ivanti-Admins. Auch Passwörter. API-Keys und Zertifikate müssen zurückgezogen und neu ausgestellt werden.

Die von CISA gesetzte Frist ist durchaus sportlich und illustriert, wie ernst die Sicherheitsbehörden die Bedrohung nehmen. Bis 23:59 Uhr am Freitag, dem 2. Februar 2024, müssen die Bundesbehörden den Maßnahmenkatalog umgesetzt haben und das bis spätestens Montagnacht bei der CISA melden. Behörden,<br>welche die betroffenen Ivanti-Produkte verwenden, müssen zudem Passwörter, Kerberos-Tickets und registrierte Geräte in ihren Active-Directory-Domänen ungültig machen.

# **2023 CWE Top 10 KEV Weaknesses**

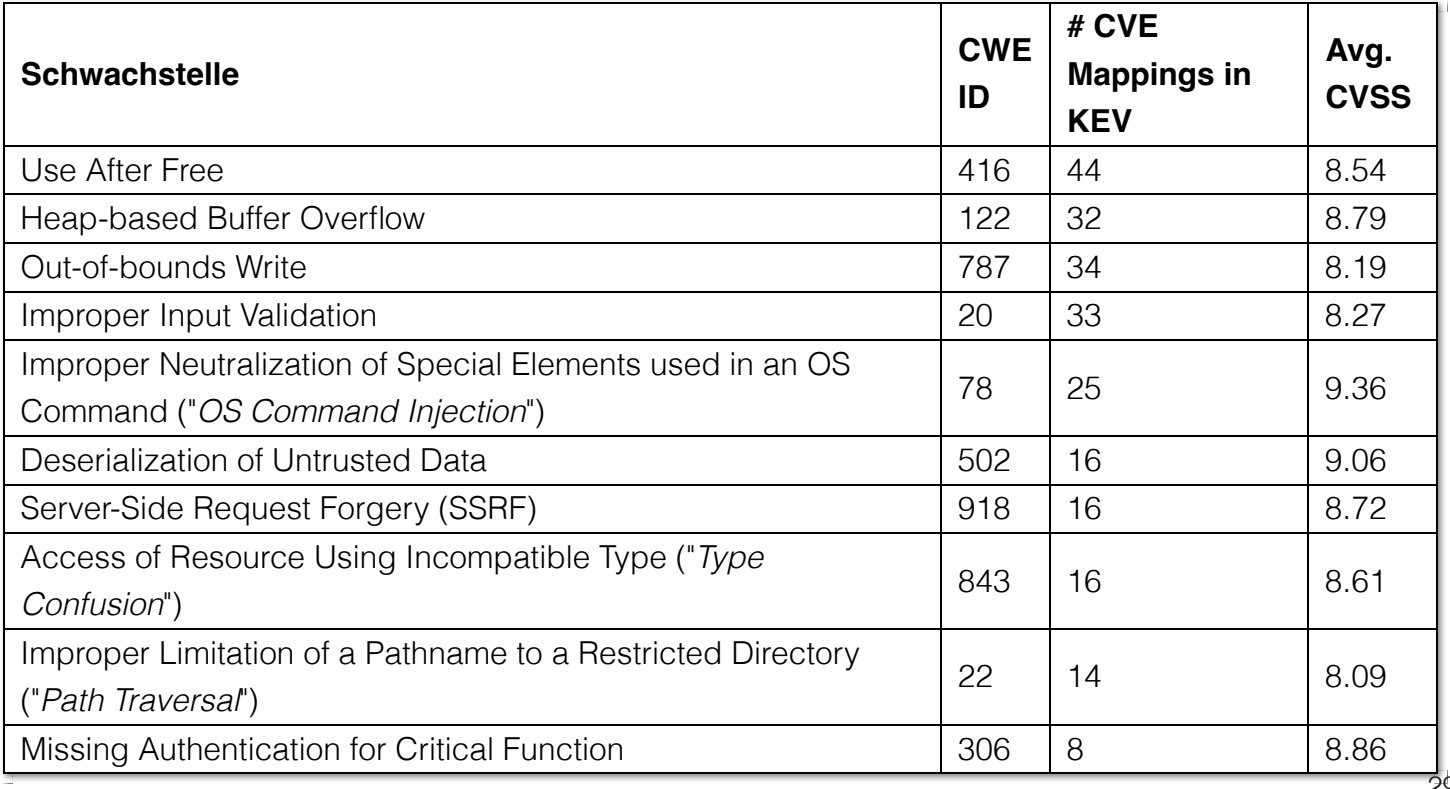

29

# **Offenlegung von Sicherheitslücken nach CISA [4]**

*Coordinated Vulnerability Disclosure (CVD)*

- 1. Sammlung von Schwachstellenmeldungen:
	- Eigene Schwachstellenanalysen
	- Überwachung öffentlicher Quellen
	- Direkte Meldungen von Herstellern, Forschern und Nutzern
- 2. Analyse der Schwachstellenmeldungen zusammen mit den Herstellern, um die Sicherheitsauswirkungen zu verstehen.
- 3. Entwicklung von Strategien zur Eindämmung der Schwachstellen; insbesondere Entwicklung von notwendigen Patches.
- 4. Anwendung der Strategien zur Eindämmung der Schwachstellen in Zusammenarbeit mit dem Hersteller und ggf. betroffenen Nutzern.
- 5. Veröffentlichung der Schwachstellenmeldung in Abstimmung mit der Quelle des Schwachstellenberichts und dem Hersteller.

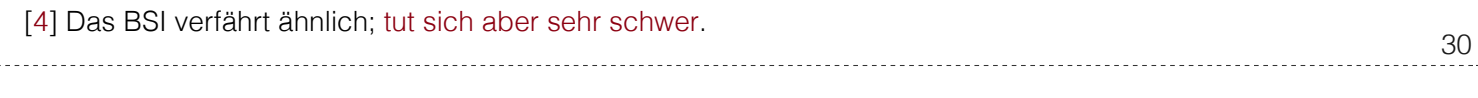

**CISA** (America's Cybersecurity and Infrastructure Security Agency/Cyber Defense Agency).

# **Zeitlicher Rahmen für die Offenlegung von Sicherheitslücken**

Der Zeitrahmen für die Offenlegung von Sicherheitslücken wird durch folgende Faktoren bestimmt:

- Aktive Ausnutzung der Schwachstelle
- besonders kritische Schwachstellen
- Auswirkungen auf Standards
- bereits öffentlich bekannt (zum Beispiel durch einen "naïven`" Forscher)
- Auswirkungen auf die kritische Infrastruktur, öffentliche Gesundheit und Sicherheit
- die Verfügbarkeit von effektiven Eindämmungsmaßnahmen
- das Verhalten des Herstellers und die Möglichkeit der Entwicklung eines Patches
- Schätzung des Herstellers wie lange es dauert einen Patch zu entwickeln, zu testen und auszurollen.

# **Welche neuen Schwachstellen werden in absehbarer Zeit ausgenutzt?**

#### **Beobachtung**

Am 1. Oktober 2023 hat die NVD 139.473 CVEs veröffentlicht. In den folgenden 30 Tagen wurden 3.852 CVEs beobachtet, die ausgenutzt ( *exploited*) wurden.

Ca. 5-6% aller Schwachstellen werden "irgendwann" ausgenutzt. [5]

#### **Frage**

Wie stelle ich sicher, dass ich meine Bemühungen zum Beseitigen der Schwachstellen auf diejenigen konzentriere, die am wahrscheinlichsten zeitnahe ausgenutzt werden?

[5] Fortinet, Threat Landscape Report Q2 2018 32

## **Nutzung des CVSS als Grundlage für die Schätzung?**

Annahme: Schwachstellen mit einem CVSS Score  $\geq$  7 (d.h. mit einer Bewertung von Hoch oder kritisch) werden ausgenutzt.

80.024 Schwachstellen haben einen CVSS Score  $\geq$  7

#### **Ausgenutzt wurden: 3.166**

59.449 Schwachstellen haben eine  $CVSS < 7$ 

#### **Ausgenutzt wurden: 686**

#### **Zusammenfassung**

Die Strategie "Priorisierung von Schwachstellen mit einem bestimmten CVSS Score" (hier  $\geq$ 7) ist keine geeignete Strategie, da sie nicht alle relevanten Schwachstellen erfasst (686 *False Negatives*) und - ganz insbesondere - zu viele Schwachstellen (76.858 *False Positives*) erfasst, die nicht ausgenutzt werden.

# **Exploit Prediction Scoring System (EPSS)**

- EPSS ist eine Methode zur *Bewertung der Wahrscheinlichkeit*, dass eine Schwachstelle in den nächsten 30 Tagen ausgenutzt wird.
- EPSS basiert auf der Analyse von Schwachstellen, die in den letzten 12 Monaten ausgenutzt wurden.
- EPSS nutzt KI basierend auf folgenden Informationen (Stand Jan. 2024):
	- Hersteller
	- Alter der Schwachstelle (Tage seit der Veröffentlichung des CVEs)
	- die Beschreibung der Schwachstelle
	- **Detroffene CWEs**
	- CVSS Bewertungen der Schwachstellen
	- Wird der CVE auf bekannten Listen diskutiert bzw. aufgelistet?
	- Gibt es öffentliche verfügbare Exploits?

# **Nutzung des EPSS für die Schätzung? [6]**

Annahme: Schwachstellen mit EPSS 10% und größer sind werden ausgenutzt werden.

■ 3.735 Schwachstellen haben ein Wahrscheinlichkeit von EPSS 10% und größer

#### **Ausgenutzt wurden: 2.435**

135.738 Schwachstellen haben ein EPSS  $<$  10%

#### **Ausgenutzt wurden: 1.417**

#### **Zusammenfassung**

Die Strategie "Priorisierung von Schwachstellen mit einem EPSS von 10% und höher" ist eine geeignete*re* Strategie, da sehr viele relevante Schwachstellen erfasst werden und - ganz insbesondere - die Anzahl der zu beachtenden Schwachstellen ganz massiv reduziert wird ohne die Gesamtqualität *zu stark* zu beeinflussen.

[6] Enhancing Vulnerability Prioritization: Data-Driven Exploit Predictions with Community-Driven Insights 35

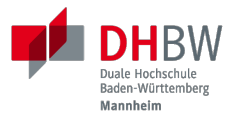

# **3. SCHWACHSTELLENMANAGEMENT**

Prof. Dr. Michael Eichberg

36

# **Vulnerabilities Equities Process (VEP) (USA) [7]**

*[...] Der Vulnerability-Equity-Process (VEP) wägt ab, ob Informationen über Schwachstellen an den Hersteller/Lieferanten weitergegeben werden sollen, in der Erwartung, dass sie gepatcht werden, oder ob die Kenntnis der Schwachstelle vorübergehend auf die US-Regierung und möglicherweise andere Partner beschränkt werden soll, damit sie für Zwecke der nationalen Sicherheit und der Strafverfolgung, wie z. B. nachrichtendienstliche Erfassung, militärische Operationen und/oder Spionageabwehr, genutzt werden können. [...]*

*—Übersetzung: DeepL*

[7] Die rechtlichen Rahmenbedingungen bzgl. eines effektiven Schwachstellenmanagement sind in Deutschland gerade in der Diskussion. (Stand Jul. 2024); Schwachstellen, die direkt an das BSI gemeldet werden, unterliegen dem vorher diskutierten CVD. 37

Insbesondere durch die föderale Struktur in Deutschland kann es ggf. dazu kommen, dass bezüglich der Handhabung von Schwachstellen unterschiedliche rechtliche Regelungen gelten werden - je nachdem ob die Behörde eine Bundes- oder Landesbehörde ist.

## **Vulnerabilities Equities Process (VEP) (USA)**

*[...] Die Entscheidung der US-Regierung, ob eine Schwachstelle veröffentlicht oder eingeschränkt werden soll, ist nur ein Element des Prozesses zur Bewertung der Schwachstellen und ist nicht immer eine binäre Entscheidung. Andere Optionen, die in Betracht gezogen werden können, sind die Verbreitung von Informationen zur Schadensbegrenzung an bestimmte Stellen, ohne die jeweilige Schwachstelle offenzulegen, die Einschränkung der Nutzung der Schwachstelle durch die US-Regierung in irgendeiner Weise, die Information von Regierungsstellen der USA und verbündeter Staaten über die Schwachstelle [...].*

*—Übersetzung: DeepL*

## **Vulnerabilities Equities Process (VEP) (USA)**

*[...] Alle diese Entscheidungen müssen auf der Grundlage des Verständnisses der Risiken einer Verbreitung, des potenziellen Nutzens von Schwachstellen durch die Regierung sowie der Risiken und Vorteile aller dazwischen liegenden Optionen getroffen werden. [...]*

*—Übersetzung: DeepL*

#### **Schwachstellenmanagement in Deutschland - Quo Vadis?**

*[...] Die Ausnutzung von Schwachstellen von IT-Systemen steht in einem hochproblematischen Spannungsverhältnis zur IT-Sicherheit und den Bürgerrechten. Der Staat wird daher keine Sicherheitslücken ankaufen oder offenhalten, sondern sich in einem Schwachstellenmanagement unter Federführung eines unabhängigeren Bundesamtes für Sicherheit in der Informationstechnik immer um die schnellstmögliche Schließung bemühen. [...]*

> *—KOALITIONSVERTRAG 2021—2025 (SPD, BÜNDNIS 90/DIE GRÜNEN, FDP)*

# **CVEs - Übung**

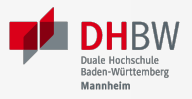

- 1. Finden Sie Schwachstellen, die macOS Sonoma betreffen.
- 2. Finden Sie heraus um was es bei CVE-2020-20095 geht.
- 1. Finden Sie Schwachstellen, die macOS Sonoma betreffen.
- 2. Finden Sie heraus um was es bei CVE-2020-20095 geht.

# **Schwachstellenmanagement - Übung**

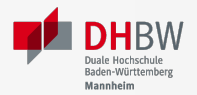

Teilen Sie sich in drei Gruppen auf und bereiten Sie jeweils ein kurzes Statement (zwischen 1,5 und 3 Minuten) vor - gemäß Ihrer Gruppenzuteilung[8]. Bereiten Sie sich auch darauf vor, Ihr Statement zu verteidigen bzw. die anderen Gruppen zu kritisieren.

Sie haben 15 Minuten Zeit. Danach werden wir die Statements präsentiert und verteidigt.

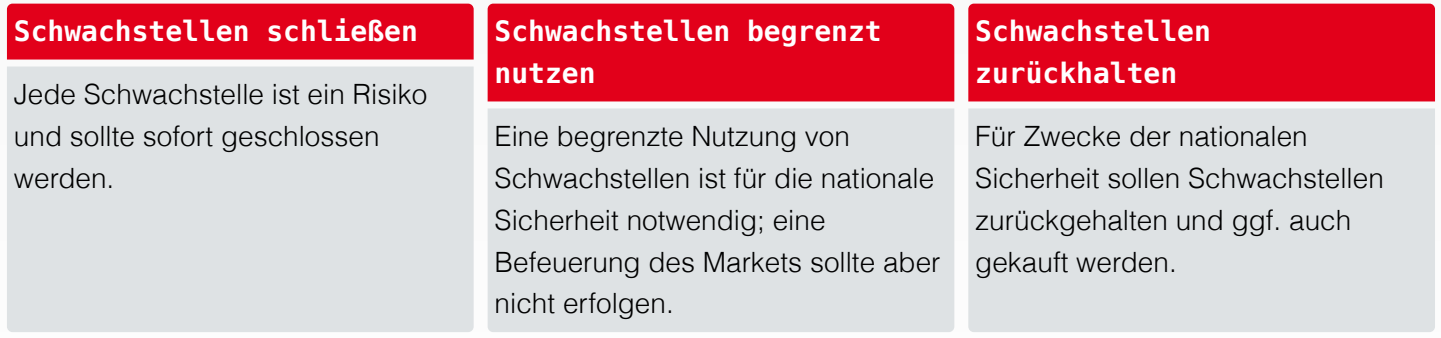

[8] Für diese Aufgabe sollen Sie sich in die entsprechende Rolle versetzen und Argumente gemäß Ihrer Rolle finden; Ihre (aktuelle) persönliche Meinung ist hierbei nicht relevant. 42